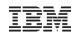

## Implementing the z/VSE Fast Path to Linux on System z

### Ingo Franzki, IBM

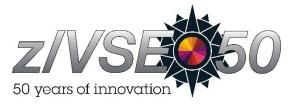

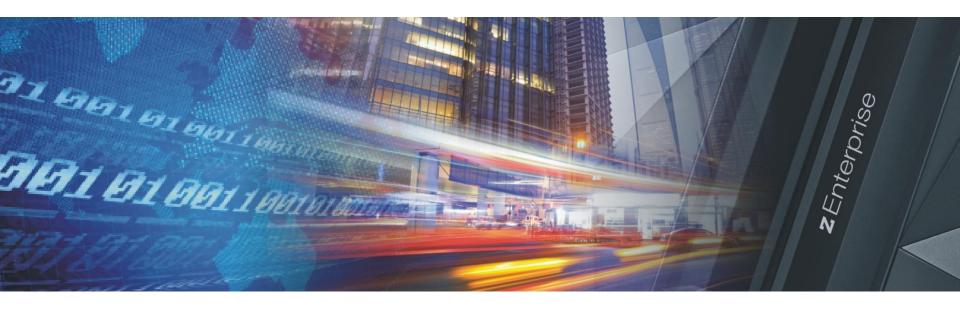

#### z/VSE Applications communicating with Applications on Linux

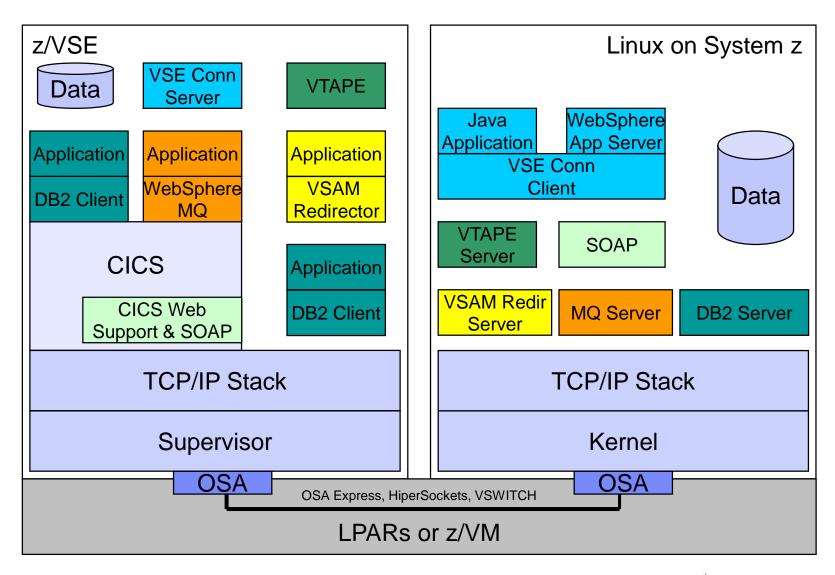

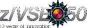

#### z/VSE Applications communicating with Applications on Linux

#### Communication is mostly based on TCP/IP

- Although z/VSE and Linux run on the same box

#### TCP/IP

- Allow reliable communication over a non-reliable network
- Uses sequence numbers, acknowledges, checksums
  - To protect against packet loss, duplicate packets, packet sequence errors, damaged or incomplete packets, etc.

#### $\rightarrow$ Time consuming processing

- When z/VSE and Linux run side by side on the same box
  - Why do we need all this expensive processing in this case?
  - There should be a more direct communication method !
  - → z/VSE Fast Path to Linux on System z

(for short: Linux Fast Path or just LFP)

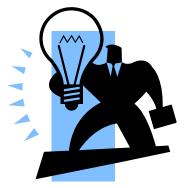

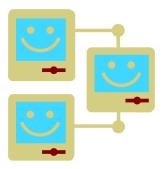

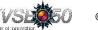

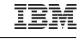

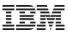

#### Fast Path to Linux on System z (LFP)

- Allows selected TCP/IP applications to communicate with the TCP/IP stack on Linux without using a TCP/IP stack on z/VSE
- All socket requests are transparently forwarded to a Linux on System z system running in the same z/VM
- → Linux Fast Path in a z/VM environment
  - Both z/VSE and Linux on System z run as z/VM Guests in the same z/VM-mode LPAR on IBM z10, z114 or z196 servers
  - Uses an IUCV connection between z/VSE and Linux
- → Linux Fast Path in an LPAR environment
  - Both z/VSE and Linux on System z run in their own LPARs on a zEnterprise server
  - A HiperSockets connection is used between z/VSE and Linux on System z
  - LFP requires the HiperSockets Completion Queue function that is available with a zEnterprise server (z196, z114)

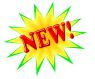

- The fast path to Linux on System z provides standard TCP/IP socket APIs for programs running on z/VSE
  - Other than the basic socket API, no other tools are provided
  - Since z/VSE V5.1: LFP supports IPv6
- Possible performance increase due to:
  - Less overhead for TCP/IP processing on z/VSE (TCP, sequence numbers and acknowledging, checksums, resends, etc)
  - More reliable communication method (IUCV) compared to HiperSockets, which is a network device, with all its packet drops, resends, etc.

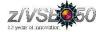

7

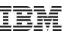

#### Linux Fast Path in a z/VM environment (z/VSE 4.3 or later)

Faster communication between z/VSE and Linux applications

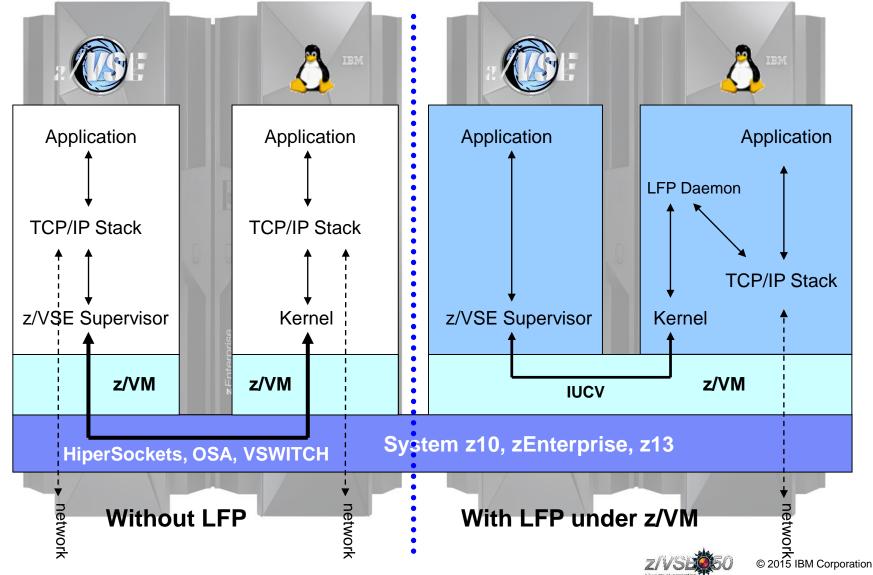

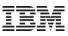

#### New: z/VSE z/<u>V</u>M <u>I</u>P <u>A</u>ssist (VIA) (z/VSE 5.1 + z/VM 6.1) With z/VM IP Assist (VIA), no Linux is needed to utilize the LFP advantage Application Application Application **TCP/IP Stack TCP/IP Stack** z/VSE Supervisor z/VSE Supervisor Kernel z/VM z/VM 6.1 z/VM VIA **IUCV IBM zEnterprise**, **z13** HiperSockets, OSA, VSWITCH network network With LFP + VIA Without LFP © 2015 IBM Corporation

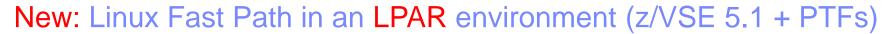

Exploits the HiperSockets Completion-Queue support of IBM zEnterprise (z196, z114)

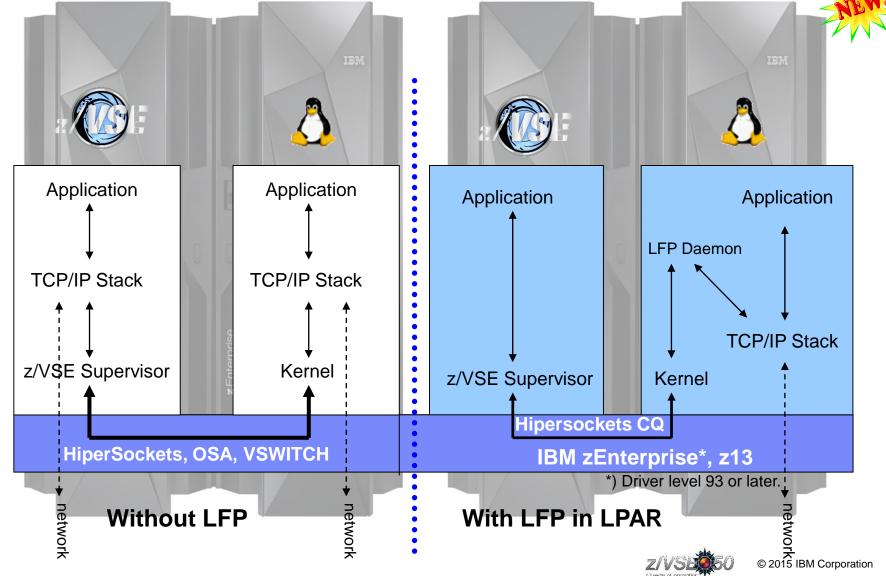

9

#### Communication flows when using Linux Fast Path

#### Using a TCP/IP stack (CSI/BSI):

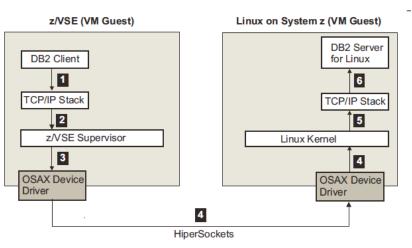

#### Less overhead for TCP/IP processing on z/VSE

- Building of IP and TCP packets
- Sequence numbers and acknowledging
- Checksums
- Retransmission of lost packets
- More reliable communication method compared to a traditional network device
  - IUCV is a reliable communication method (z/VM)
  - HiperSockets Completion Queue support allows to build a reliable communication path (LPAR)

#### Using Linux Fast Path in a z/VM environment:

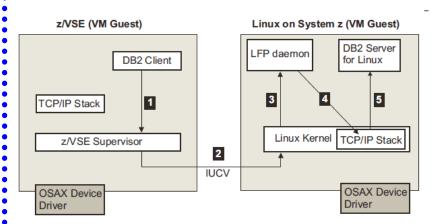

#### Using Linux Fast Path in an LPAR environment:

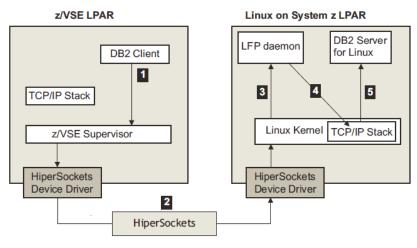

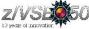

#### Prerequisites for using the Linux Fast Path

#### In a z/VM environment:

- Any IBM System z server supported by z/VSE
- Any supported z/VM version/release
- The use of a z/VM-mode LPAR is recommended
  - -z/VM-Mode LPAR is only available on z10 or later and z/VM 5.4 or later
- z/VSE 4.3 or later
- One of these Linux on System z operating systems:
  - SUSE Linux Enterprise Server 10 Service Pack 3 together with security update kernel 2.6.16.60-0.57.1
  - SUSE Linux Enterprise Server 11 Service Pack 1
  - Red Hat Enterprise Linux 5 Update 5
  - Red Hat Enterprise Linux 6
- z/VSE and Linux on System z are configured as z/VM guests within the same LPAR
- The IUCV ("Inter-User Communication Vehicle") is configured and enabled in both z/VM guests (z/VSE and Linux on System z)

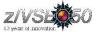

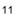

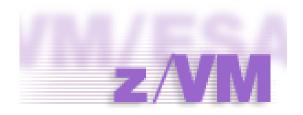

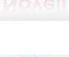

Novell

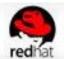

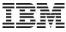

#### Prerequisites for using the Linux Fast Path

- In an LPAR environment:
- A zEnterprise server at driver level 93 or later or IBM z13
  - LFP requires the HiperSockets Completion Queue function, which is only available with a zEnterprise server
- z/VSE 5.1 + PTFs
- One of these Linux on System z operating systems:
  - SUSE Linux Enterprise Server 11 Service Pack 2
  - Red Hat: IBM is working with its Linux distribution partners to include support in future Linux on System z distribution releases
- z/VSE and Linux on System z both run in LPAR mode
- A HiperSockets Connection between z/VSE and Linux systems

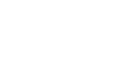

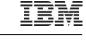

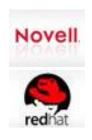

#### Preparing the system for Linux Fast Path in z/VM environment

#### Preparing the LPAR

- For use with LFP in z/VM environment, the Linux on System z and z/VSE must run under the same z/VM system
- The use of a z/VM Mode-LPAR is recommended
  - Allows you to mix CPs and IFL in one z/VM Installation
  - Linux runs on IFLs
  - z/VSE runs on CPs
- Change the LPAR Mode to z/VM-Mode and add the IFLs to it

#### Preparing z/VM

- LFP uses IUCV as the underlying communication vehicle. Therefore the z/VSE and the Linux on System z guests on the z/VM system need to be configured for IUCV.
- The following z/VM parameters for the guest systems are relevant:
  - IUCV ALLOW
  - IUCV ANY
  - IUCV MSGLIMIT
  - OPTION MAXCONN maxno
- For details about the parameters check the z/VM documentation.

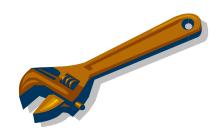

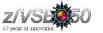

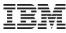

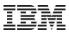

#### z/VM-Mode LPAR

#### LPAR Modes on z10 and later:

| Logical<br>partition<br>mode | PU type                                  | Operating systems                                                         | PUs usage                                                                                  |
|------------------------------|------------------------------------------|---------------------------------------------------------------------------|--------------------------------------------------------------------------------------------|
| ESA/390                      | CPs                                      | z/Architecture operating<br>systems<br>ESA/390 operating systems<br>Linux | CPs DED or CPs SHR                                                                         |
|                              | CPs and<br>zAAPs or<br>zIIPs             | z/OS<br>z/VM (V5.3 and later, for<br>guest exploitation)                  | CPs DED and zAAPs DED,<br>and/or zIIPs DED or CPs SHR<br>and zAAPs SHR and/or zIIPs<br>SHR |
| ESA/390<br>TPF               | CPs                                      | TPF<br>z/TPF                                                              | CPs DED or CPs SHR                                                                         |
| Coupling<br>facility         | ICFs <i>or</i><br>CPs                    | CFCC                                                                      | ICFs DED or ICFs SHR, or<br>CPs DED or CPs SHR                                             |
| Linux only                   | IFLs or<br>CPs                           | Linux<br>z/VM                                                             | IFLs DED or IFLs SHR, or CPs<br>DED or CPs SHR                                             |
| z/VM                         | CPs,<br>IFLs,<br>zAAPs,<br>zIIPs<br>ICFs | z/VM V5.4 or later                                                        | All PUs must be either SHR <i>or</i> DED                                                   |

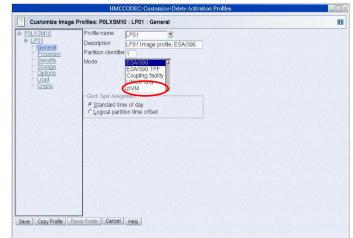

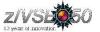

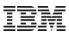

#### Preparing to use Linux Fast Path

#### Preparing Linux on System z

- Download and install the LFP Daemon
  - Part of the "z/VSE Connector Workstation Code" component 5686-CF8-38 / 51P
  - Member IJBLFPLX.W from PRD2.PROD or download from Internet
  - This ZIP file contains an RPM (RPM Package Manager) that can be used to install the LFPD
- Configure one or multiple LFPD Instances
  - Textual configuration files in /etc/opt/ibm/vselfpd/confs-available and /etc/opt/ibm/vselfpd/confsenabled
- It is recommended to use separate (virtual) network adapters or at least separate IP addresses for each LFPD Instance (give each VSE its own IP address)
- Start LFP daemon using lfpd-ctl or automatically at boot via init.d start script

#### Preparing z/VSE

- The LFP code is part of the z/VSE system, no installation step needed
- Start and configure an LFP Instance
  - Textual configuration statements in LIBR member or SYSIPT of start job
  - LFP Instance operation via IJBLFPOP tool
- LFP does not require a partition to run
- Every LFP Instance is identified by a 2 digit number (System ID)
  - · Same concept as used by TCP/IP stacks

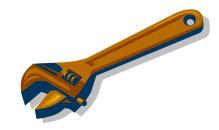

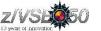

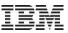

#### Sample configuration on z/VSE

#### For LFP in z/VM Environment:

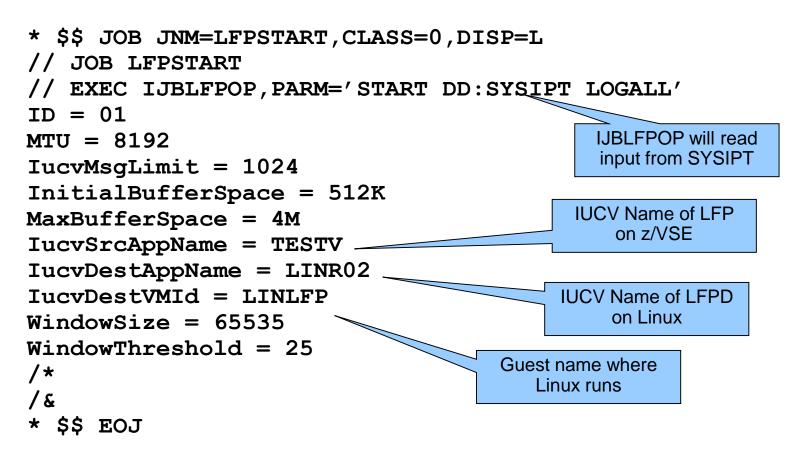

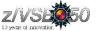

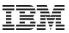

#### z/VSE Skeletons for use with LFP

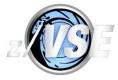

#### • The following skeletons are available in ICCF library 59 for use with LFP:

| Skeleton | Description                                                                                            |
|----------|----------------------------------------------------------------------------------------------------|
| SKLFPSTA | Start an LFP Instance                                                                                  |
| SKLFPSTO | Stop an LFP Instance                                                                                   |
| SKLFPLST | List all active LFP Instances                                                                          |
| SKLFPINF | Query information about an active LFP Instance                                                         |
| SKLFPACT | Contains control statements to activate LFP you many need to include into the JCL of your applications |

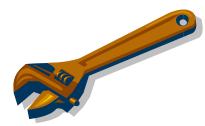

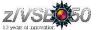

#### Operating an Linux Fast Path on z/VSE

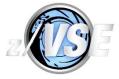

[LOGALL]'

#### List active LFP Instances

- // EXEC IJBLFPOP, PARM='LIST'

- LFPB025I ACTIVE LFP INSTANCES: 1 INSTANCE 01 HAS 3 ACTIVE TASKS LFPB026I END OF ACTIVE LFP INSTANCES LIST

#### Display information about an active instance

| - // EXEC IJBLFPOP, PARM=' INFO <instid></instid> | [SHOWTASKS] |
|---------------------------------------------------|-------------|
| - LFPB023I INFO ABOUT LFP INSTANCE '01'           | :           |
| *** INSTANCE ***                                  |             |
| STATUS                                            | : UP        |
| WINDOW SIZE                                       |             |
|                                                   |             |
| *** DEVICE ***                                    |             |
| DEVICE STATUS                                     | : ACTIVE    |
| PACKETS WAITING FOR MSG COMPLETE                  | : 0         |
| MAXIMUM PACKETS USED                              | : 37        |
| • • •                                             |             |
| *** TASKS ***                                     |             |
| ACTIVE TASK COUNT                                 | : 3         |
| TASK #1 -                                         |             |
| TASK ID (PARTITION ID)                            | : 2E (Z1)   |
| SOCKET COUNT                                      |             |
| L2 SOCKET LIST COUNT                              |             |
|                                                   |             |
| LFPB024I END OF INFO ABOUT LFP INSTAN             | ICE '01'.   |

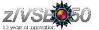

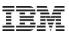

#### Sample configuration on Linux on System z

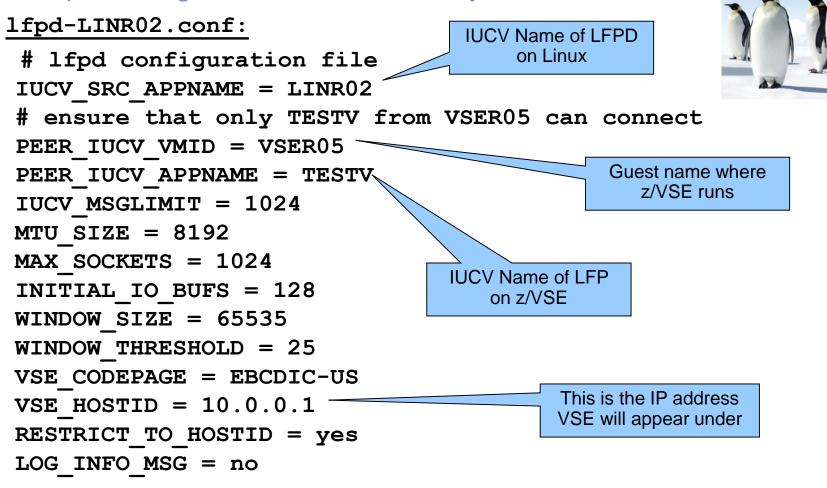

Note: The configuration file must be named "Ifpd-XXX", where XXX is the IUCV\_SRC\_APPNAME specified in the configuration file ! The XXX characters in the filename must be specified in uppercase !

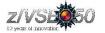

#### Operating an Linux Fast Path on Linux on System z

Display LFP daemon status

- lfpd-admin <--iucv\_appname|-i appname> <--status|-s>

```
Status:
  z/VSE instance is connected.
  Peer VM ID ..... : VSER05
  Peer IUCV Appl. name : TESTV
  Applied host id .... : 10.0.0.1
  Applied host name .. : linlfp
  Allocated I/O buffers ..... : 128
  Number of active z/VSE tasks : 1
  Number of active sockets : 1
Trace Status:
  Running in daemon mode
  No trace is running
Configuration:
  LOCAL IUCV APPNAME = LINR02
  PEER \overline{I}UCV \overline{V}MID = VSER05
  PEER IUCV APPNAME = TESTV
  MAX \overline{V}SE TASKS = 512
  MTU SIZE = 8192
  MAX SOCKETS = 1024
  INITIAL IO BUFS = 128
  WINDOW \overline{SIZE} = 65536
  WINDOW THRESHOLD = 25% (16384 bytes)
  . . .
```

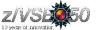

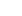

20

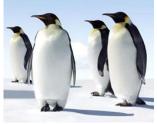

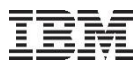

#### Socket API Support of Linux Fast Path

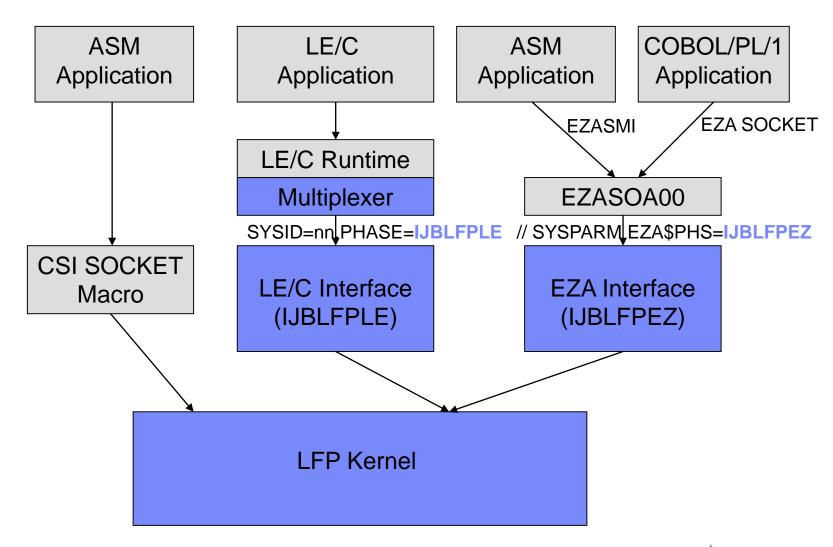

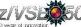

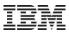

#### LE/C Socket API Multiplexer

#### Different Stacks use different Interface routines

- TCP/IP for VSE (CSI/IBM):
- Linux Fast Path: IJBLFPLE
- IPv6/VSE (BSI/IBM): BSTTTCP6
- Avoid complicated setup using specific LIBDEFs for different stacks

**\$EDCTCPV** 

- Interface phase is selected by System ID
- Use skeleton EDCTCPMC in ICCF library 62

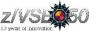

#### z/VSE Fast Path to Linux on System z (LFP)

#### • Most existing applications run unchanged with Linux Fast Path

- Provided they use one of the supported Socket API (LE/C, EZA or ASM SOCKET)
  - And they do not use any CSI or BSI specific interface, features or functions
  - Since z/VSE V5.1: LFP supports IPv6

#### IBM Applications supporting Linux Fast Path

- VSE Connector Server
- CICS Web Support
- VSE Web Services (SOAP) support (client and server)
- CICS Listener
- DB2/VSE Server and Client
- WebSphere MQ Server and Client
- VSAM Redirector
- VSE VTAPE
- VSE LDAP Support
- VSE Script Client
- POWER PNET
- TCP/IP-TOOLS included in IPv6/VSE product (e.g. FTP Server/Client)

#### Customer applications should run unchanged:

- Provided they use one of the supported Socket API (LE/C, EZA or ASM SOCKET)

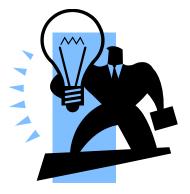

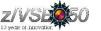

#### Performance measurements using Linux Fast Path

#### Comparison TCP/IP for VSE versus Linux Fast Path (z/VM Environment):

| Workload                                                                                | TCP/IP for VSE                                                                                    | Linux Fast Path (LFP)                                                                  | Difference                                           |
|-----------------------------------------------------------------------------------------|---------------------------------------------------------------------------------------------------|----------------------------------------------------------------------------------------|------------------------------------------------------|
| FTP (BSI FTP server)<br>■VSE → Linux (1GB)<br>(NULL file, no I/O)                       | 19 MB/sec<br>29% CPU (5% App + 24% TCPIP)                                                         | 72 MB/sec<br>20% CPU (App)                                                             | 3.7 times faster<br>9% less CPU                      |
| ■Linux → VSE (1GB)<br>(NULL file, no I/O)                                               | 21 MB/sec<br>55% CPU (11% App + 44% TCPIP)                                                        | 70 MB/sec<br>20% CPU (App)                                                             | 3.3 times faster<br>35% less CPU                     |
| Socket Application<br>(running 3 times)<br>■VSE → Linux (100MB)<br>■Linux → VSE (100MB) | 4.6 MB/sec (*3 = 13.8 MB/sec)<br>9.7 MB/sec (*3 = 29.1 MB/sec)<br>26% CPU (3*1% App + 23% TCP/IP) | 14.6 MB/sec (*3 = 43.8 MB/sec)<br>16.2 MB/sec (*3 = 48.6 MB/sec)<br>9 % CPU (3*3% App) | 3.2 times faster<br>1,7 times faster<br>17% less CPU |

Environment: IBM System z10 EC (2097-722). TCP/IP connection via shared OSA adapter.

→Significant benefits in transfer rate as well as CPU usage
 →Reduced Sub Capacity Cost

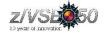

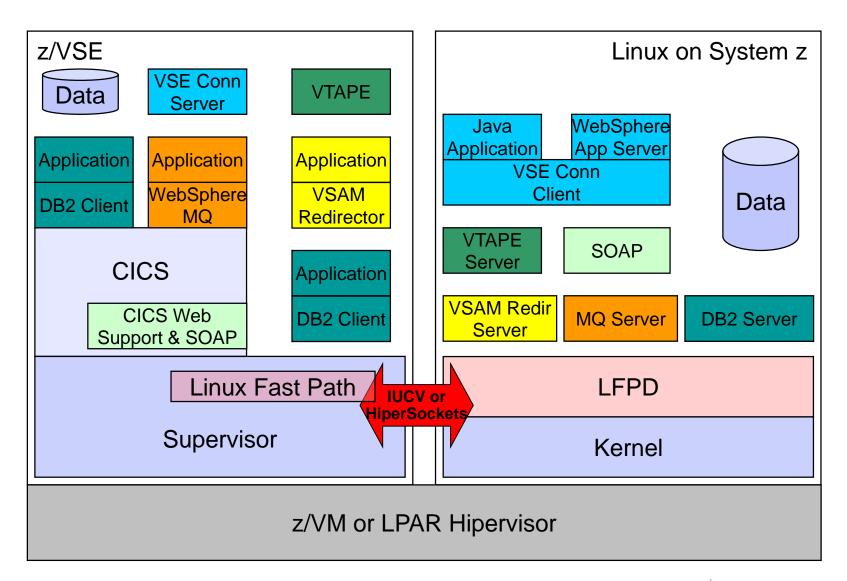

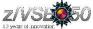

#### **Questions**?

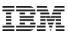

# THANK YOU

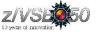